Algoritmos e Estruturas de Dados II **Prof. Debora Medeiros**

### Árvores B – Parte II

#### Construção Bottom-Up

Ricardo J. G. B. Campello Thiago A. S. Pardo Cristina D. A. Ciferri Leandro C. Cintra Maria Cristina F. de Oliveira Adaptado dos Originais de:

# Árvores B

- Características
	- <sup>n</sup> paginadas
	- **balanceadas**
	- <sup>n</sup> bottom-up para a criação
		- nós folhas  $\rightarrow$  nó raiz
- Inovação
	- <sup>n</sup> não é necessário construir a árvore a partir da raiz, como é feito para ABBs e AVLs

## Construção Bottom-Up

- **Consequências** 
	- não mais se aloca chaves inadequadas na raiz
		- <sup>n</sup> chaves na raiz da árvore "emergem" naturalmente
	- não é mais necessário tratar o problema de desbalanceamento após este ocorrer
		- <sup>n</sup> como rebalancear uma árvore paginada não é mais uma questão a resolver a posteriori

3

5

- balanceamento ocorre naturalmente

# **Características**

#### $N6$  = Página em Disco:

- contém uma seqüência de itens ordenados por chave
	- <sup>n</sup> item = registro convencional = (chave, demais informações); **OU**
	- $i$  item = registro de índice = (chave, endereço)
		- $\blacksquare$  endereço = RRN ou byte offset do registro no arquivo principal
		- itens de tamanho fixo  $\rightarrow$  páginas com no. fixo de itens
- **-** Contém um conjunto de ponteiros
	- $n$  número de ponteiros = número de chaves + 1
- <sup>n</sup> Não é internamente encadeado como uma árvore
	- <sup>n</sup> página contém uma lista ordenada seqüencial

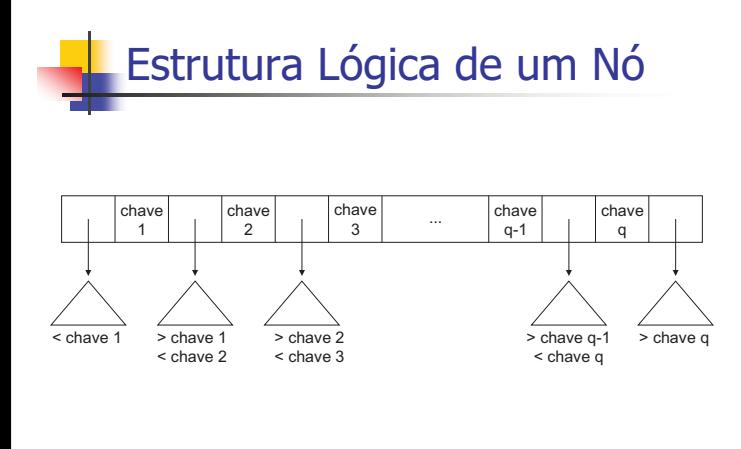

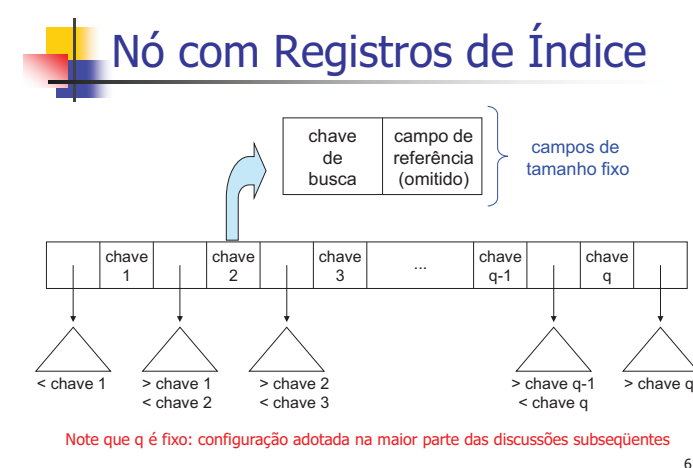

2

4

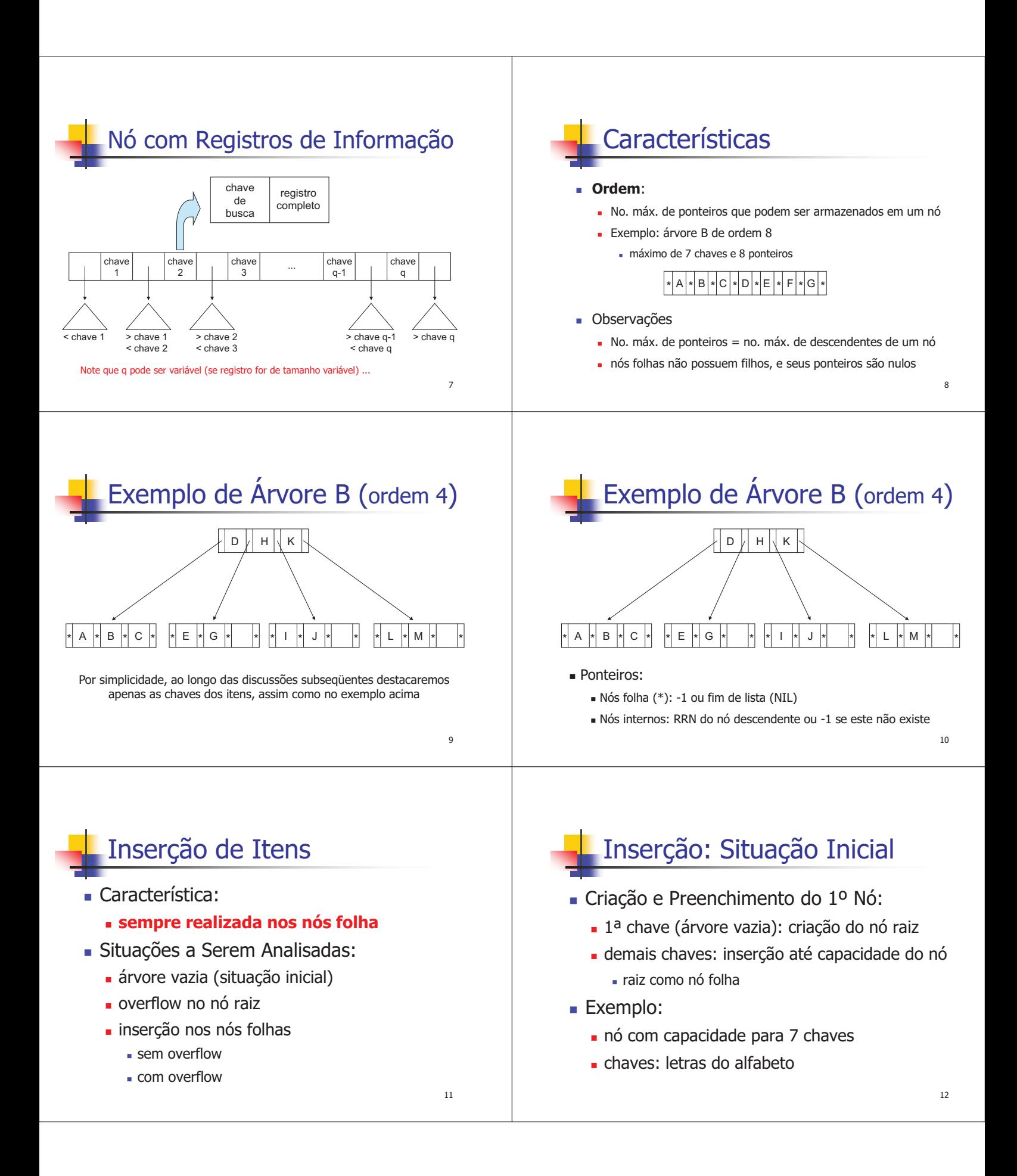

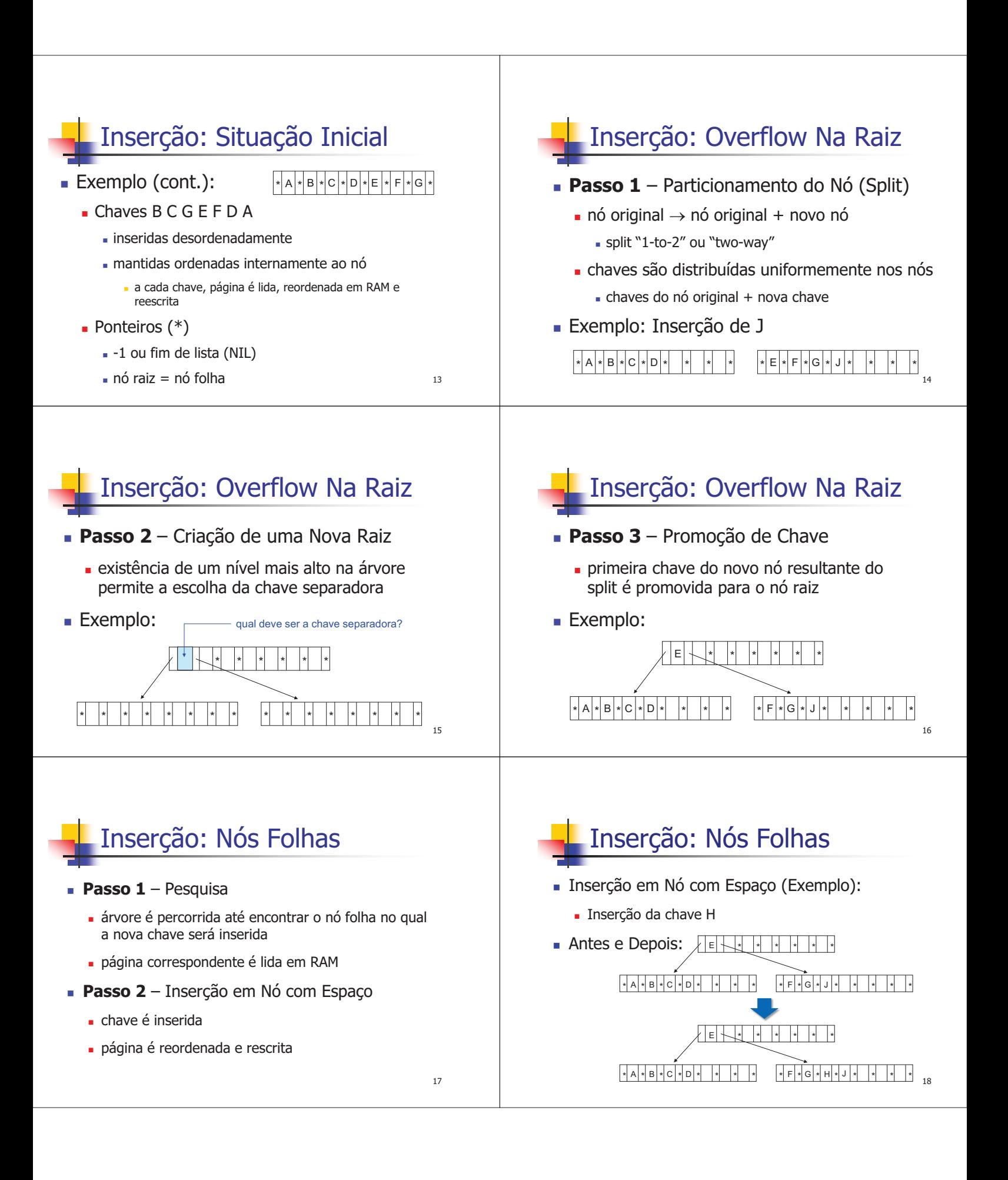

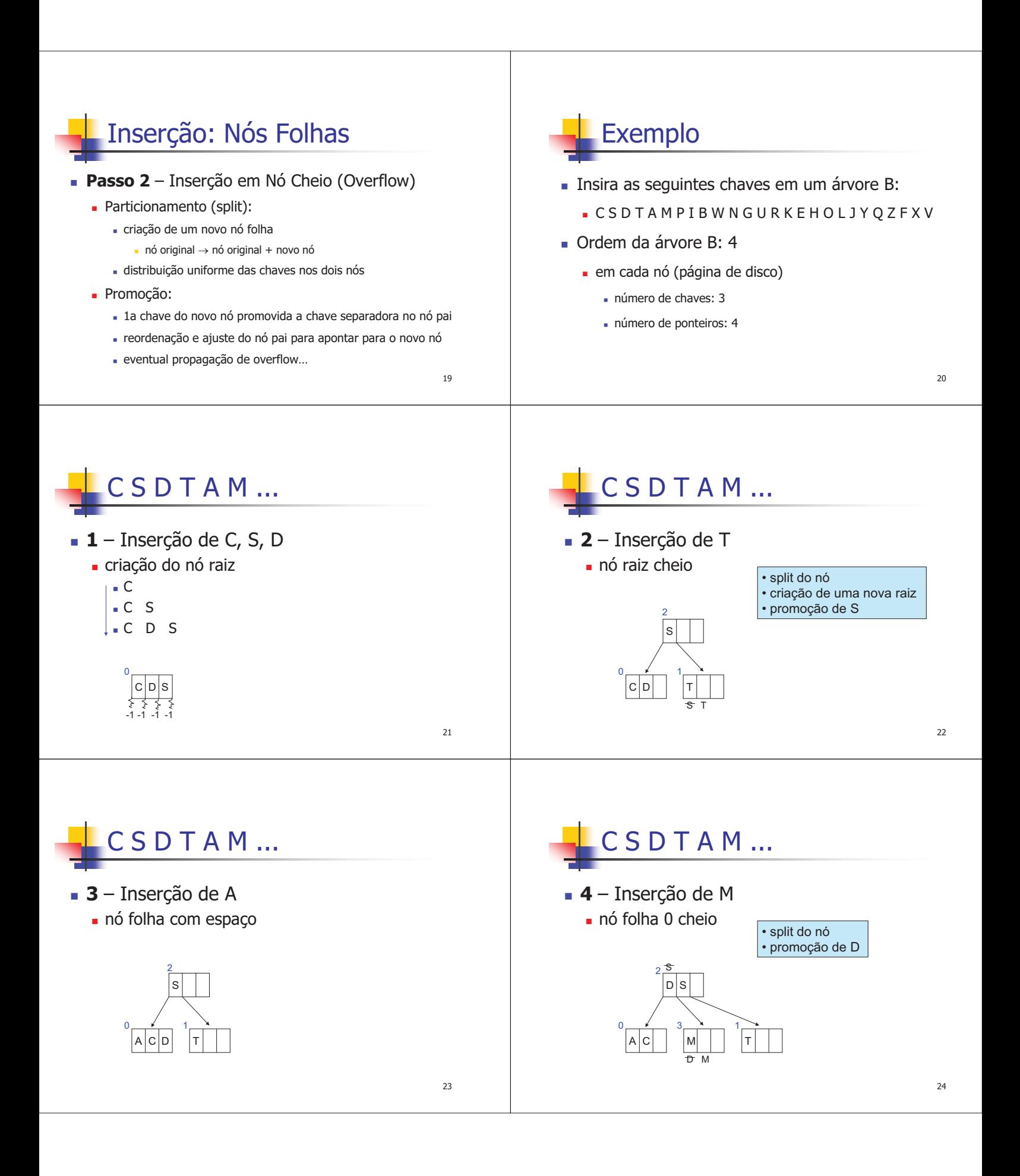

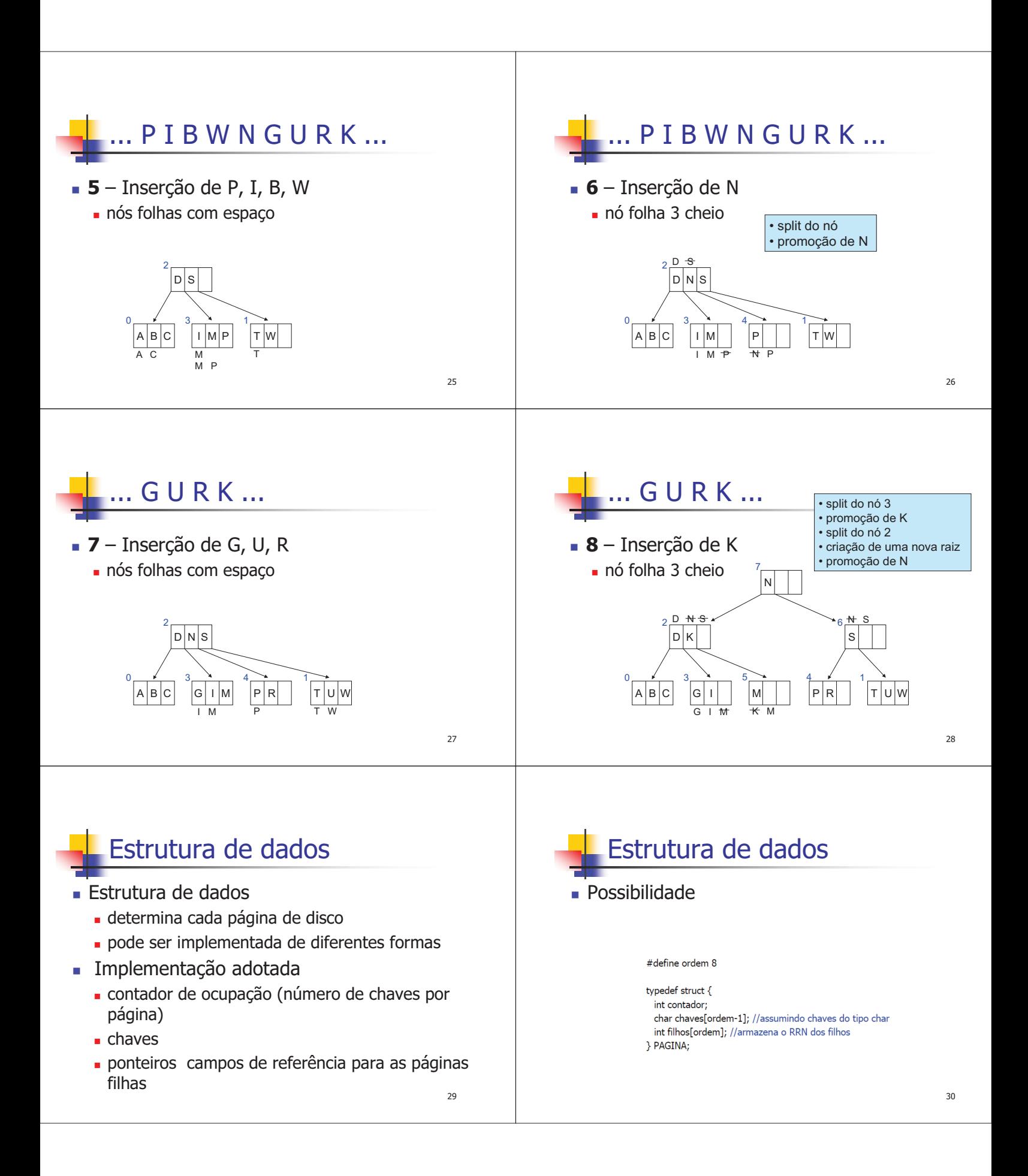

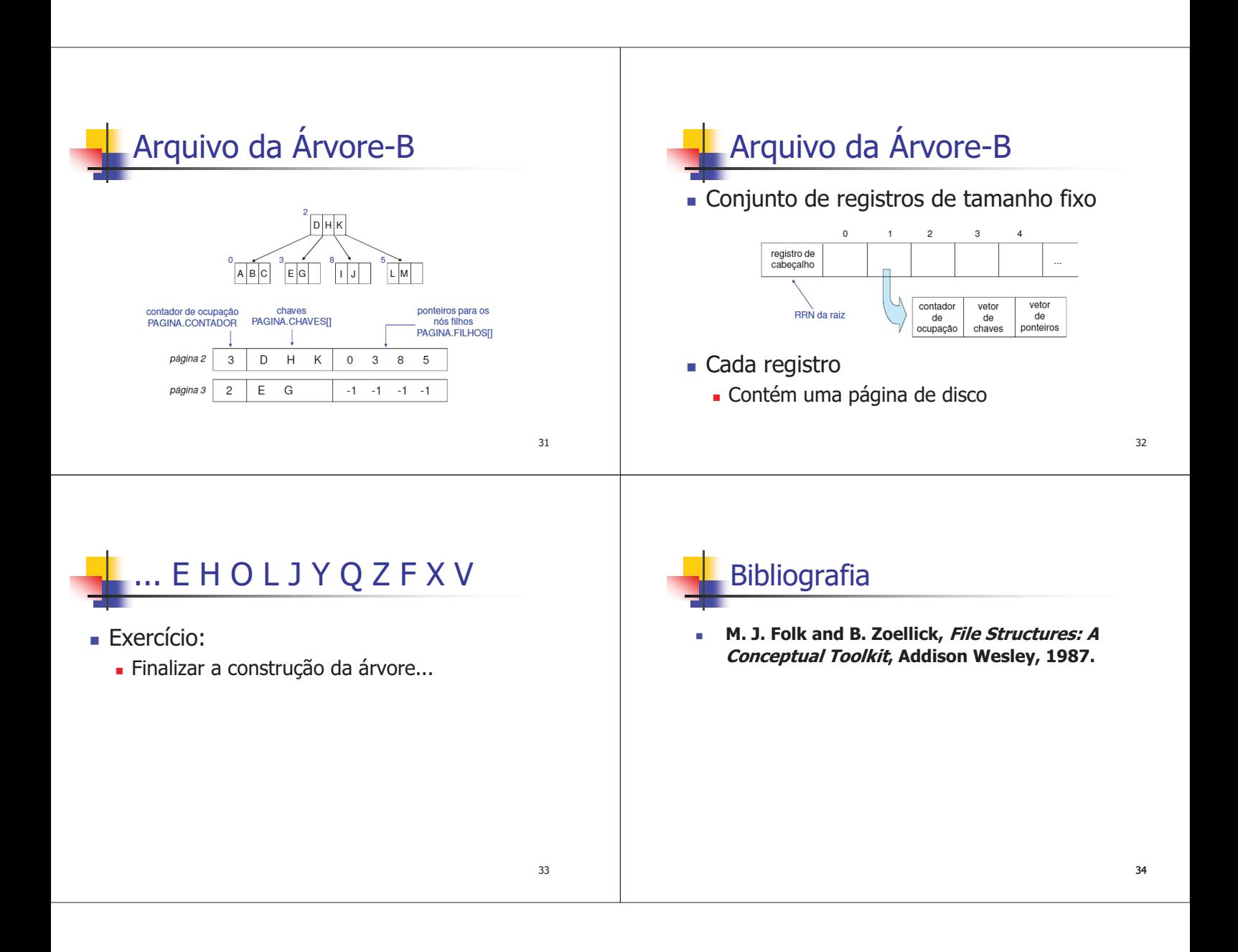